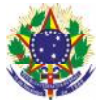

## Serviço Público Federal Instituto Federal de Educação, Ciência e Tecnologia Sul-rio-grandense Pró-Reitoria de Ensino *Campus* Pelotas Curso Técnico de Eletrotécnica

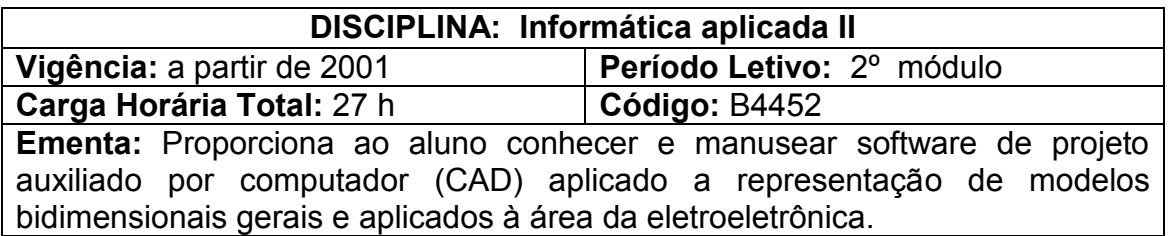

## **Conteúdos**

UNIDADE I Autocad

- 1.1 Comandos avançados
- 1.2 Geração de textos
- 1.3 Geração de cotas
- 1.4 Geração de bibliotecas
- 1.5 Visualização de plotagem

## **Bibliografia Básica:**

LEMES, Leonardo. **AutoCAD 2006, Guia de Consulta Rápida.** Ed. Novatec. 2005.

OMURA, George**. Dominando o AutoCAD 2006.** Ed. Sybex. 2005.

BALDAM, Roquemar. Costa, Lourenço. **AUTOCAD 2006: Utilizando Totalmente.** Editora Érica 2006.